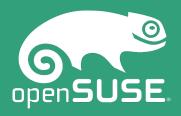

# Collecting data from IoT devices using Sigfox network

Making data collection easier

Jan Krupa
Operations Engineer
JKrupa@suse.com

## About me

## IoT networks

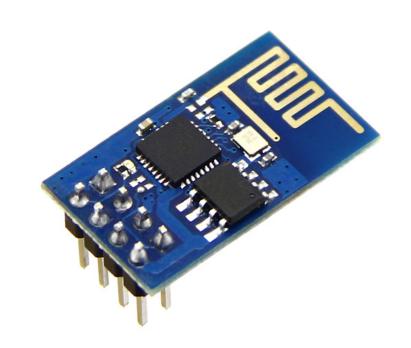

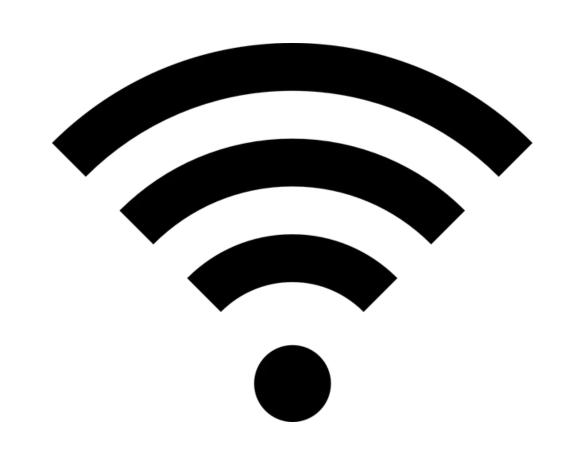

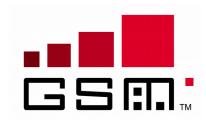

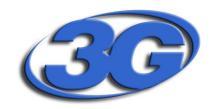

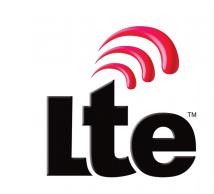

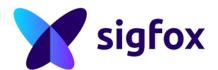

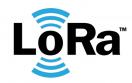

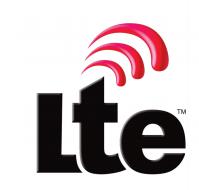

|                        | SIGFOX  SIGFOX                | LoRa<br>LoRa                    | clean<br>slate<br>cloT                         | NB LTE-M<br>Rel. 13                         | LTE-M<br>Rel. 12/13                          | Rel. 13                                      | 5G (targets)                   |
|------------------------|-------------------------------|---------------------------------|------------------------------------------------|---------------------------------------------|----------------------------------------------|----------------------------------------------|--------------------------------|
| Range (outdoor)<br>MCL | <13km<br>160 dB               | <11km<br>157 dB                 | <15km<br>164 dB                                | <15km<br>164 dB                             | <11km<br>156 dB                              | <15km<br>164 dB                              | <15km<br>164 dB                |
| Spectrum<br>Bandwidth  | Unlicensed<br>900MHz<br>100Hz | Unlicensed<br>900MHz<br><500kHz | Licensed<br>7-900MHz<br>200kHz or<br>dedicated | Licensed<br>7-900MHz<br>200kHz or<br>shared | Licensed<br>7-900MHz<br>1.4 MHz or<br>shared | Licensed<br>8-900MHz<br>2.4 MHz or<br>shared | Licensed<br>7-900MHz<br>shared |
| Data rate              | <100bps                       | <10 kbps                        | <50kbps                                        | <150kbps                                    | <1 Mbps                                      | 10kbps                                       | <1 Mbps                        |
| Battery life           | >10 years                     | >10 years                       | >10 years                                      | >10 years                                   | >10 years                                    | >10 years                                    | >10 years                      |
| Availability           | Today                         | Today                           | 2016                                           | 2016                                        | 2016                                         | 2016                                         | beyond 2020                    |

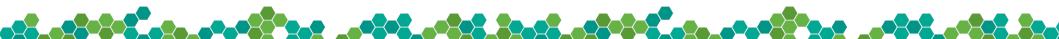

# Sigfox network

### What is Sigfox

"Sigfox employs a proprietary technology that enables communication using the Industrial, Scientific and Medical ISM radio band which uses 868MHz in Europe and 902MHz in the US. It utilizes a wide-reaching signal that passes freely through solid objects, called "ultra narrowband" and requires little energy, being termed "Low-power Wide-area network (LPWAN)". The network is based on one-hop star topology and requires a mobile operator to carry the generated traffic. The signal can also be used to easily cover large areas and to reach underground objects."

#### Sigfox coverage

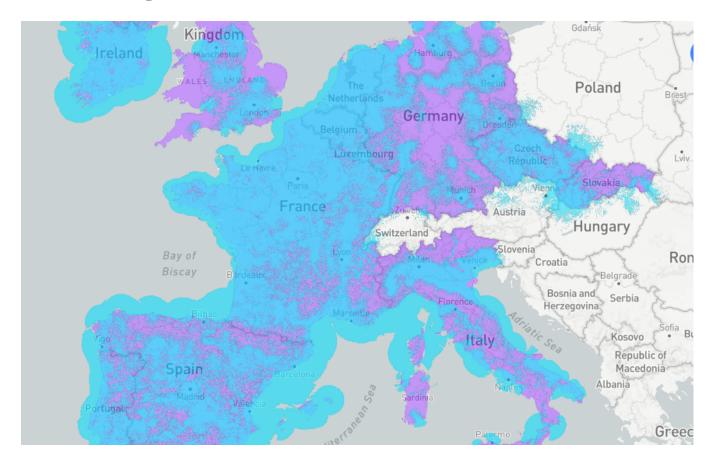

#### What I can transfer

- uplink message limit is 12 bytes (140 per day)
- downlink message limit is 8 bytes (4 per day)

• 140 messages per day = 1 message per 10 minutes

#### Pricing

- One year free subscription with the hardware
- After that €0.50 €1.00 per month
   (depending on country, local provider and amount of transferred data)

#### Roaming

Roaming is included in the monthly fee and is free of charge

# Sigfox hardware

#### Sigfox BRKWS01 (Wisol SFM10R1)

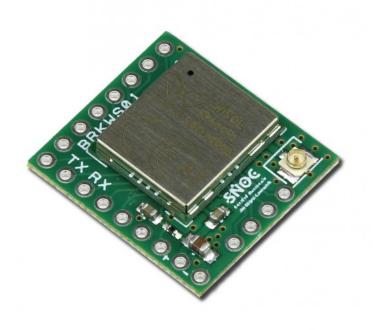

- Easily connectable to Arduino
- Price: €4
- Price including breakout board and antenna: €24

#### Pycom SiPy – overview

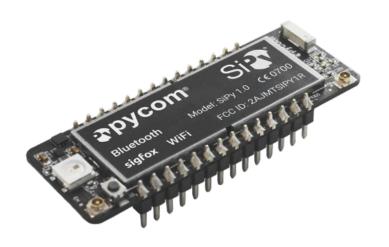

- Espressif ESP32 chipset
- Dual processor + WiFi and Bluetooth radio System on Chip.
- Network processor handles the WiFi connectivity and the IPv6 stack
- Price: €30

## Pycom SiPy – hardware

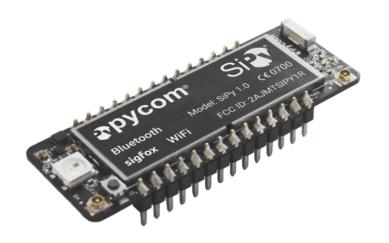

- RAM: 512kb
- Flash Memory: 4MB
- GPIO: up to 24
- Python multi-threading

#### Pycom SiPy – interfaces

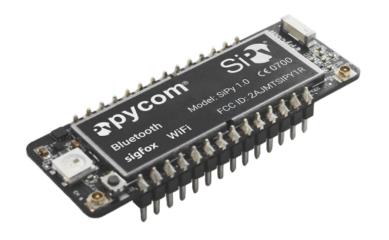

- 2 x UART, 2 x SPI, I2C, I2S, micro SD card
- Analog channels: 8x12 bit ADCs
- DMA on all peripherals
- GPIO: up to 24

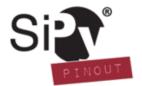

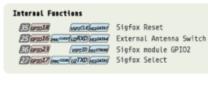

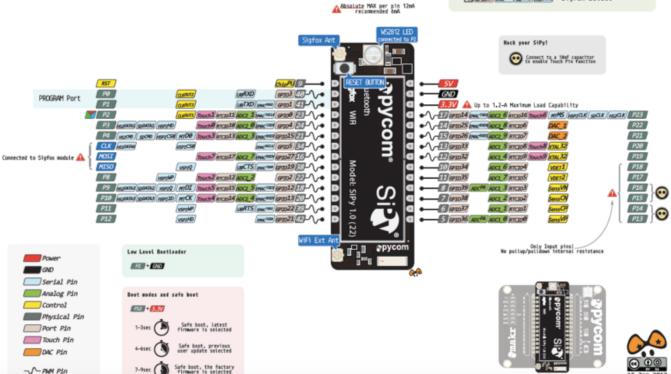

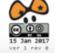

## How to use it

#### Registering to Sigfox network

```
>>> from network import Sigfox
>>> import binascii
>>> sigfox = Sigfox(mode=Sigfox.SIGFOX, rcz=Sigfox.RCZ1)
>>> print(binascii.hexlify(sigfox.id()))
b'12345678'
>>> print(binascii.hexlify(sigfox.pac()))
b'1234567890123456'
```

#### Registering to Sigfox network

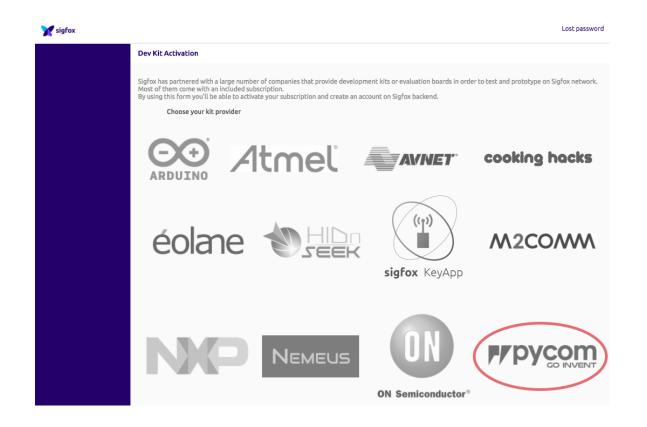

#### **Connect via USB**

Virtual serial port

#### **Connect via WiFi**

- Telnet
- FTP

```
$ telnet 192.168.4.1
Trying 192.168.4.1...
Connected to 192.168.4.1.
Escape character is '^]'.
MicroPython v1.8.6-556-g989d5ac9 on 2017-03-30; SiPy with ESP32
Login as: micro
Password:
Login succeeded!
Type "help()" for more information.
>>>
```

#### Configuring callbacks

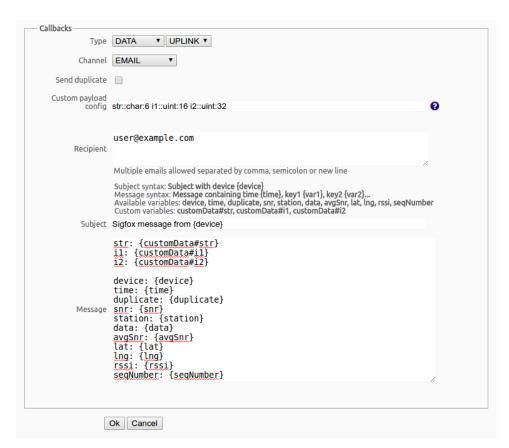

#### Direct communication between devices

- You can also communicate directly between Pycom SiPy modules without using Sigfox network
- This is a feature of this particular module, not a Sigfox network feature

## Live demo

## Sending the first message

```
import socket
from network import Sigfox
sigfox = Sigfox(mode=Sigfox.SIGFOX, rcz=Sigfox.RCZ1)
s = socket.socket(socket.AF_SIGFOX, socket.SOCK_RAW)
s.setblocking(True)
s.setsockopt(socket.SOL_SIGFOX, socket.SO_RX, False)
s.send('test12345678')
```

#### Sigfox portal email callback

Date: Mon, 17 Apr 2017 14:00:00 +0200 (CEST)

From: SIGFOX <backend-noreply@sigfox.com>

To: user@example.com

string: test12345678

## Questions?

You can find more information on my blog: https://jankrupa.com/

# Thank you!

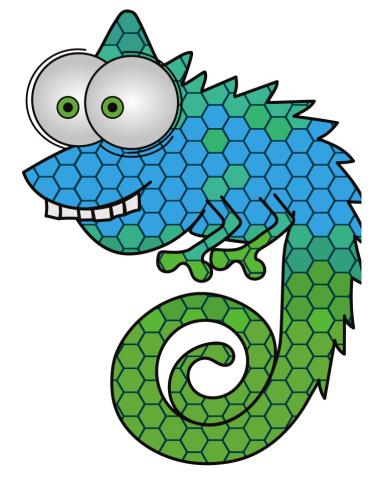

Join Us at www.opensuse.org

#### License

This slide deck is licensed under the Creative Commons Attribution-ShareAlike 4.0 International license. It can be shared and adapted for any purpose (even commercially) as long as Attribution is given and any derivative work is distributed under the same license.

Details can be found at https://creativecommons.org/licenses/by-sa/4.0/

#### **General Disclaimer**

This document is not to be construed as a promise by any participating organisation to develop, deliver, or market a product. It is not a commitment to deliver any material, code, or functionality, and should not be relied upon in making purchasing decisions. openSUSE makes no representations or warranties with respect to the contents of this document, and specifically disclaims any express or implied warranties of merchantability or fitness for any particular purpose. The development, release, and timing of features or functionality described for openSUSE products remains at the sole discretion of openSUSE. Further, openSUSE reserves the right to revise this document and to make changes to its content, at any time, without obligation to notify any person or entity of such revisions or changes. All openSUSE marks referenced in this presentation are trademarks or registered trademarks of SUSE LLC, in the United States and other countries. All third-party trademarks are the property of their respective owners.

#### **Credits**

Template Richard Brown rbrown@opensuse.org

Design & Inspiration openSUSE Design Team http://opensuse.github.io/branding-guidelines/